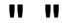

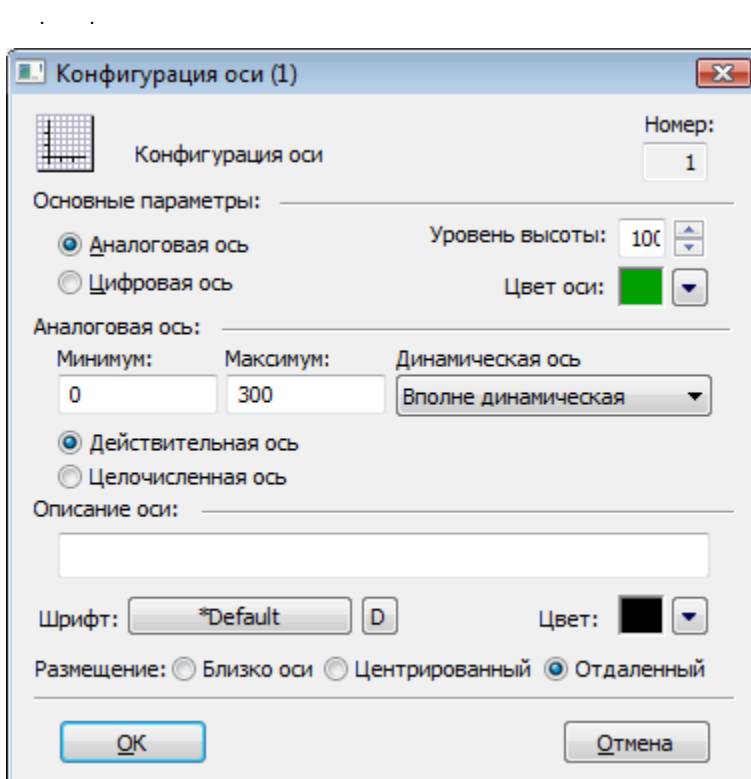

 $\cdot$  50.

## $T$

 $a \qquad ( / ), -$  Boolean.

## <span id="page-0-0"></span> $\begin{array}{cccccccccc} \mathsf{A} & & \vdots & & & \end{array}$

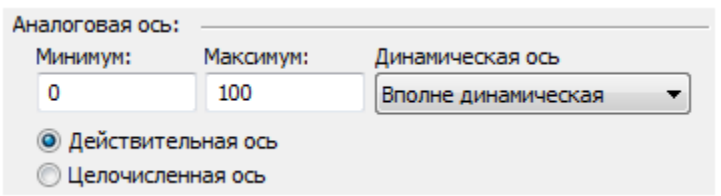

**M Ma** .  $(M)$  ,  $(Ma)$ , . .

## 

- 
- 
- 
- 
- 
- 

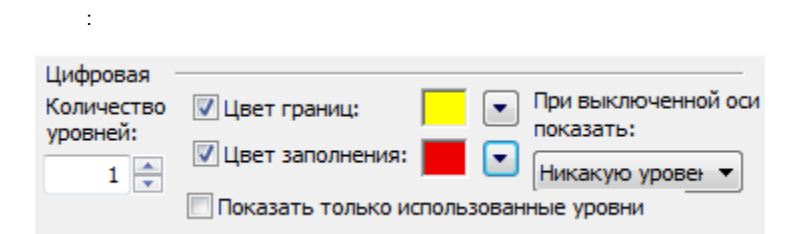

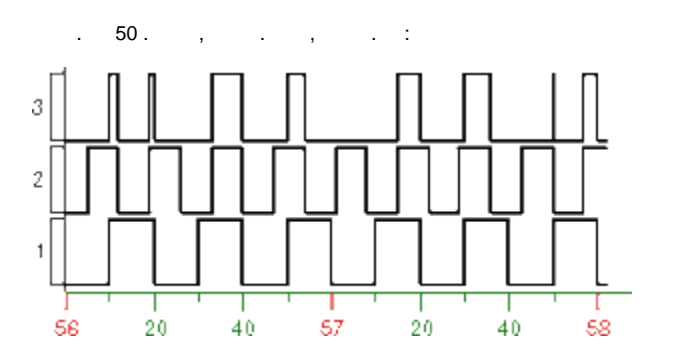

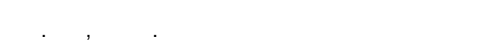

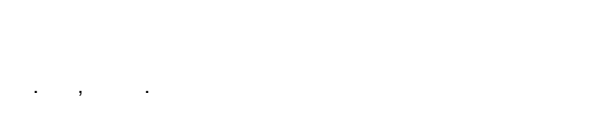

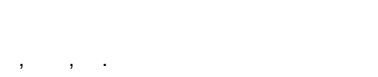

#### $\sim$  1  $\overline{ }$

- 
- 

#### $\qquad \qquad \bullet \quad , \qquad , \qquad \qquad \text{as} \quad \qquad ,$  $\overline{\phantom{a}}$  $\ddots$  $\sim$

 $\sim$  $\overline{\phantom{a}}$ 

# . y 360, -360, -180, 0, 180, 360.<br>(, , CTRL+L).

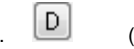

, [,](https://doc.ipesoft.com/pages/viewpage.action?pageId=4558322) .

### . : , , .

, . , .

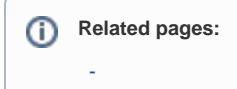